## **SADRŽAJ**

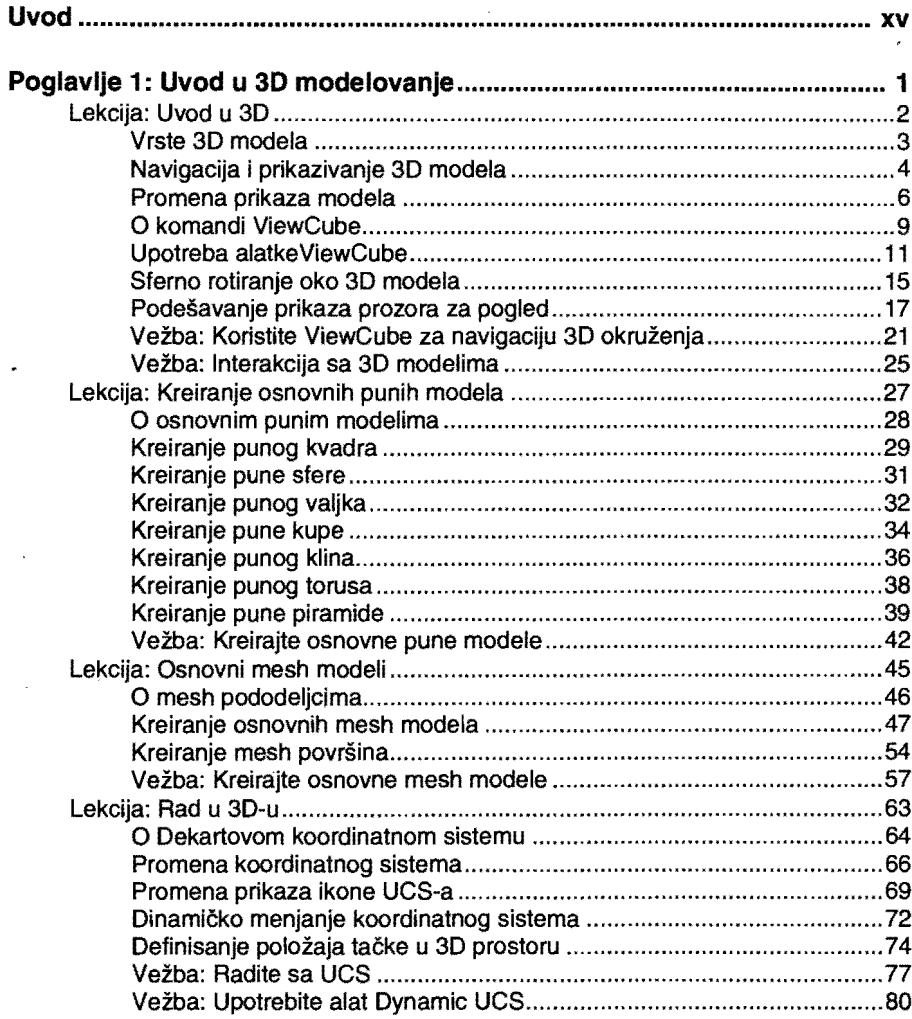

 $\mathcal{L}^{\text{max}}_{\text{max}}$  and  $\mathcal{L}^{\text{max}}_{\text{max}}$ 

í

 $\hat{a}_{\rm{max}}$ 

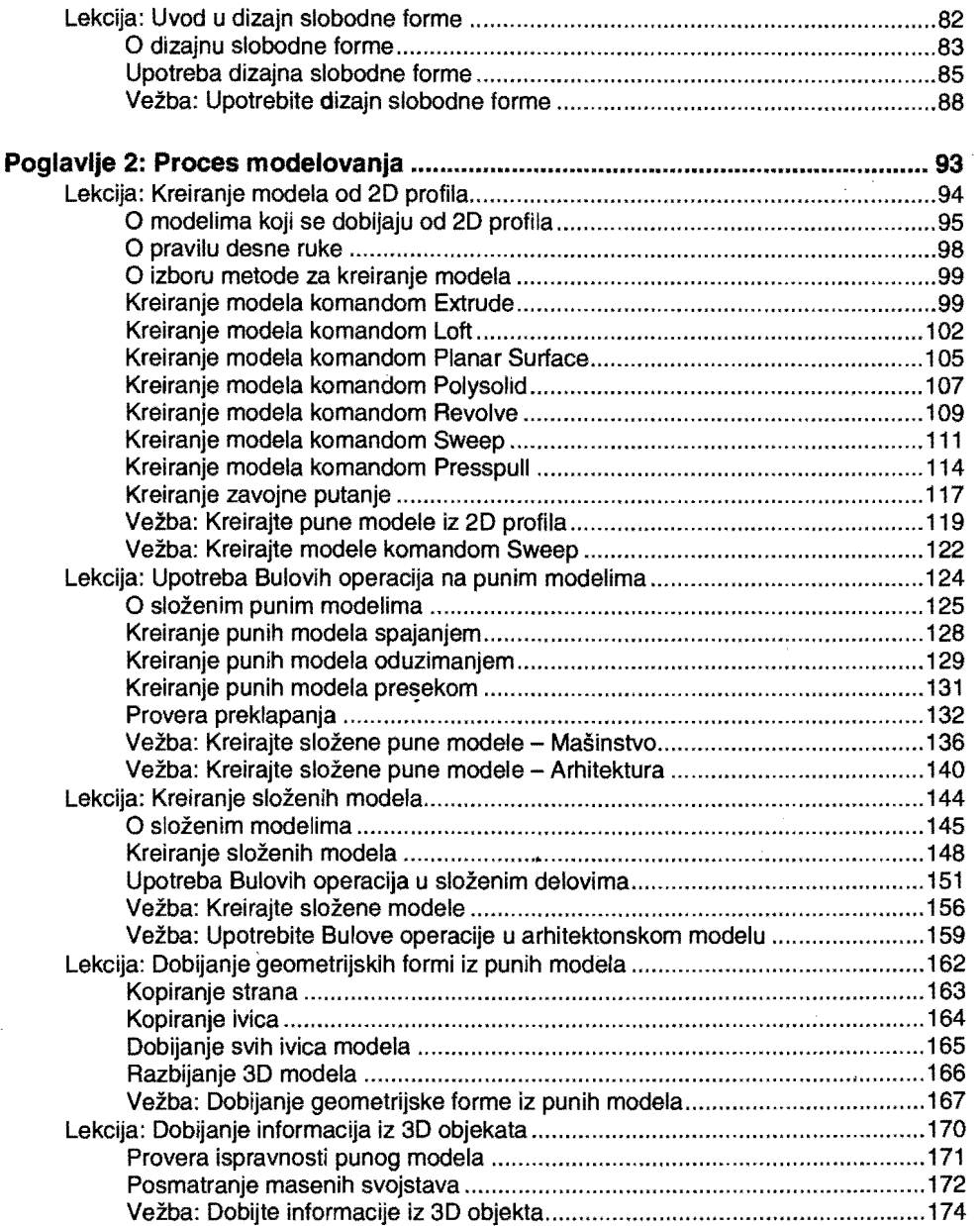

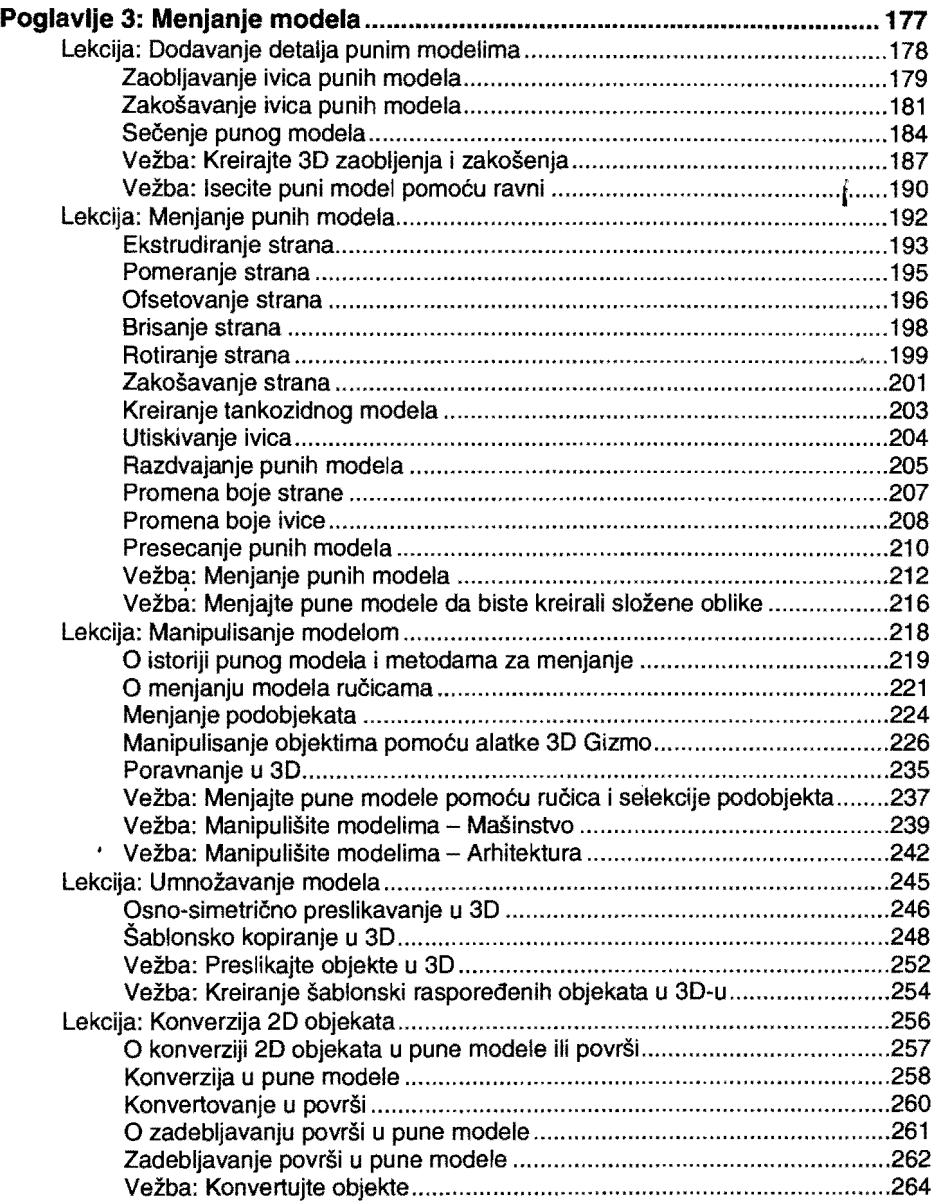

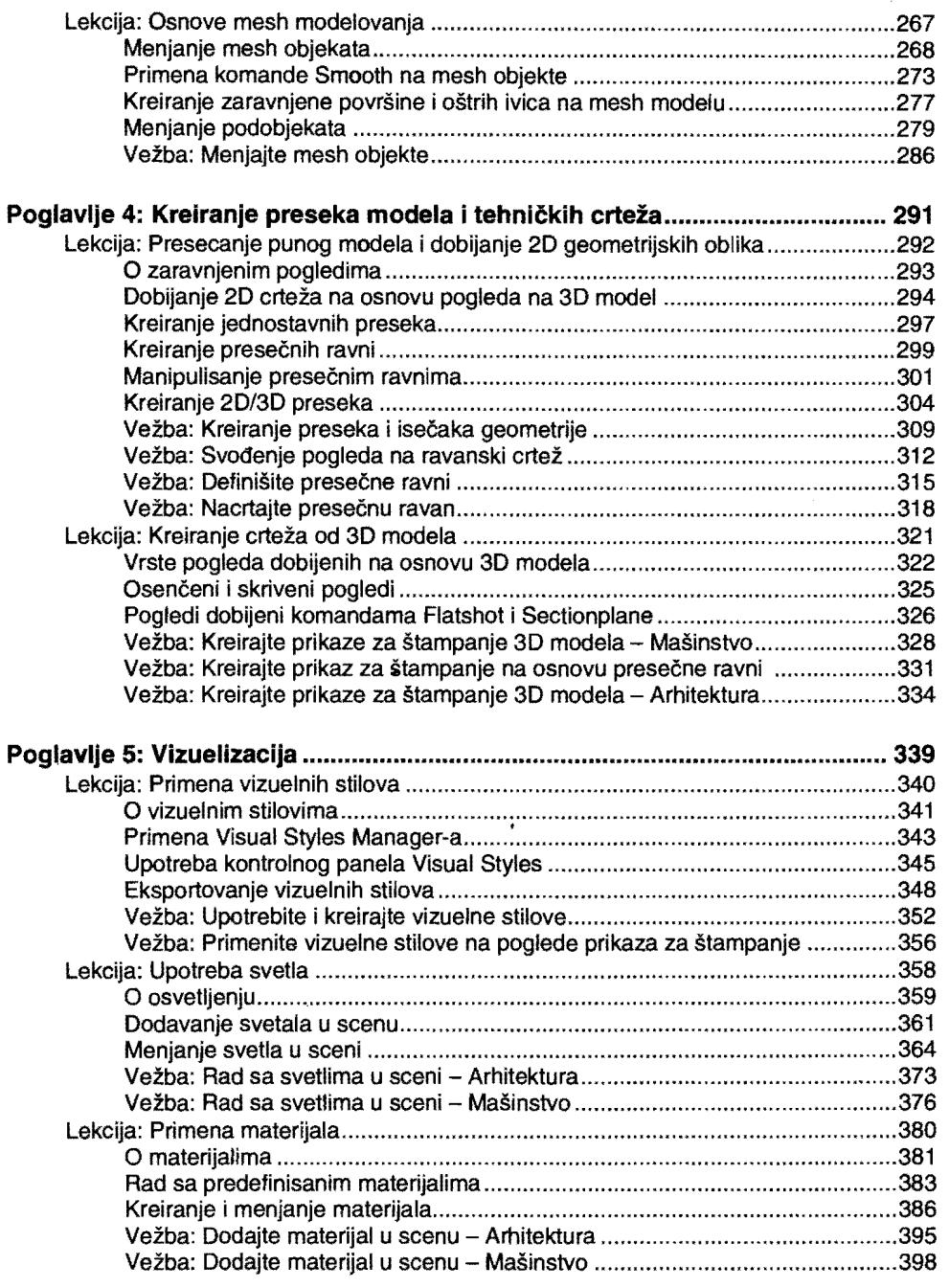

 $\ddot{\phantom{a}}$ 

J,

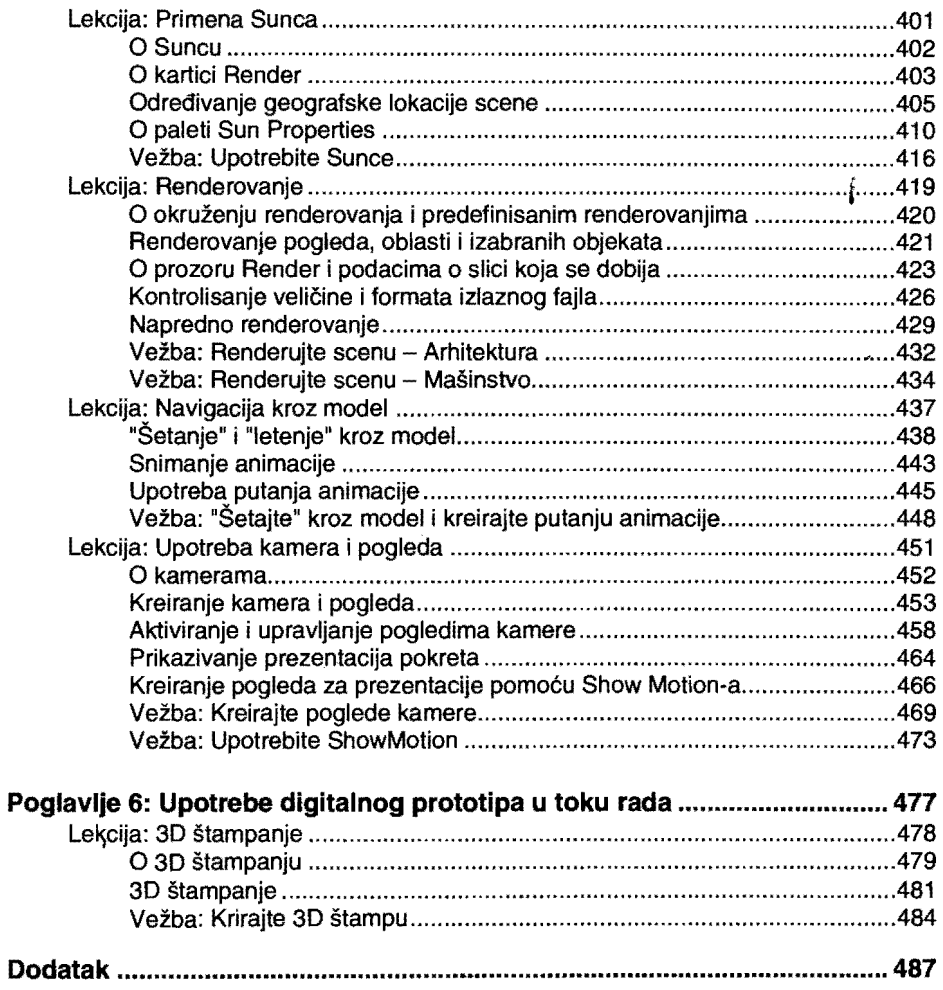

 $\ddot{\phantom{0}}$